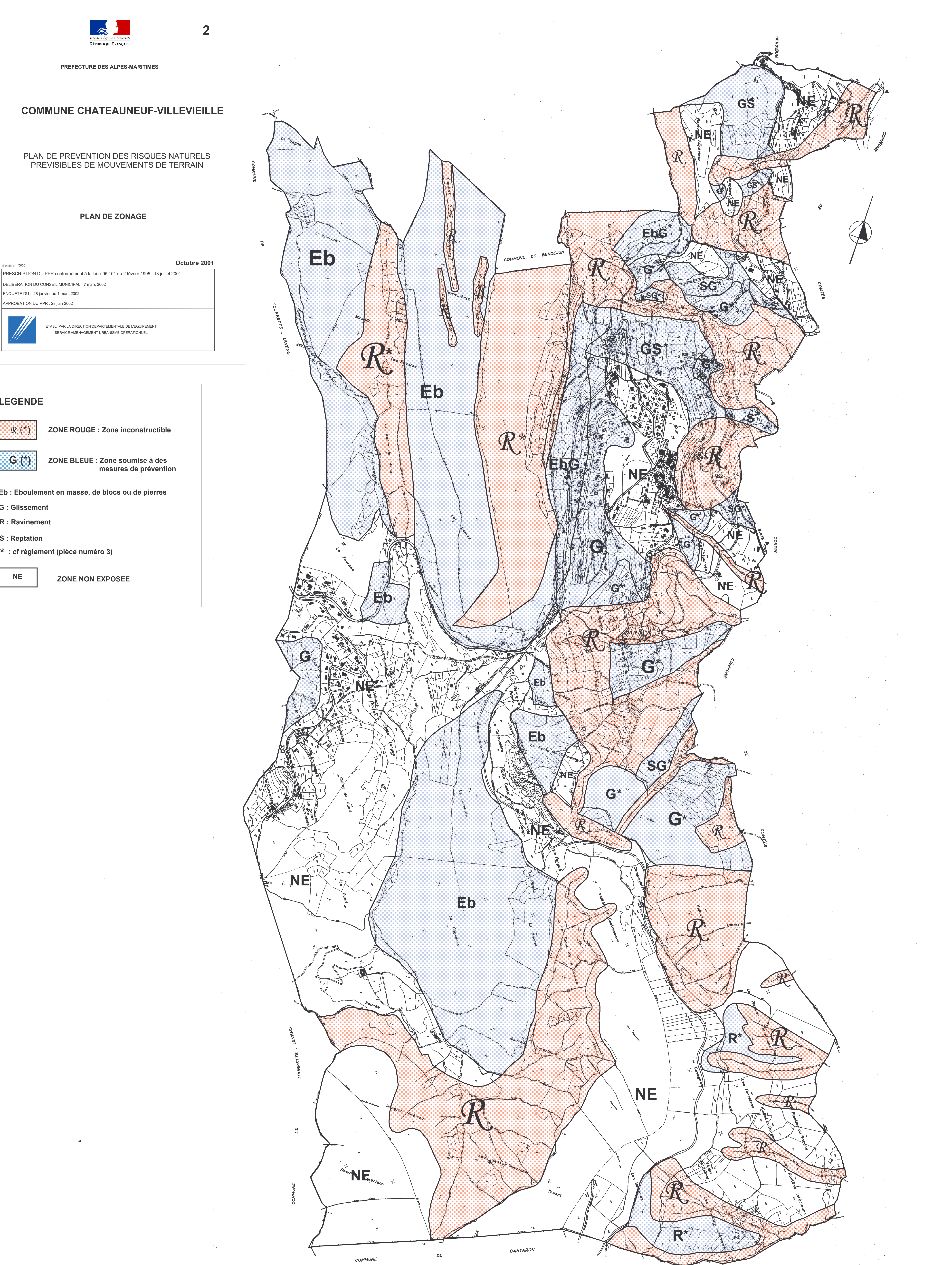

## **LEGENDE**

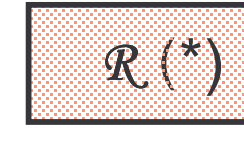

Echelle: 1/5000

 $\left\vert \mathcal{C}\right\vert \left( \cdot\right)$ 

 $\mathcal{L}^{\mathcal{L}}_{\mathcal{L}}$  and  $\mathcal{L}^{\mathcal{L}}_{\mathcal{L}}$ 

Eb : Eboulement en masse, de blocs ou de pierres

**G** : Glissement

R : Ravinement

**S** : Reptation

**NE** 

\* : cf règlement (pièce numéro 3)

 $\mathcal{L}^{\text{max}}_{\text{max}}$ 

a Tanzania